# Improv 🎵

Alice (Tester), Emily (Architect), Josh (Language), Natalia (Manager)

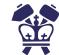

#### Overview

- 1. Background and motivation
- 2. Improv language
  - a. Syntax
  - b. Structure
  - c. Architecture
  - d. Features
  - e. Making Music
- 3. Future works
- 4. Demonstration

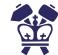

## Background & motivation 7

#### Fighting for music hum representation of Algorithms

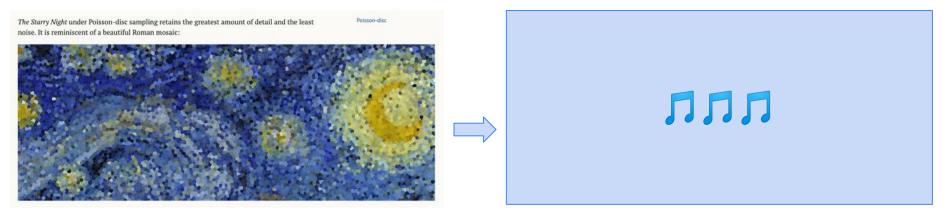

#### Get it? Cuz this is like art for art hum?

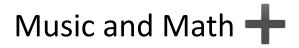

Algorithms can get us to an answer, but in different times and different ways. Algorithms can be visualized - BUT we wanted to our ears to understand algorithms.

What differentiates what an algorithm sounds like? Runtime, efficiency, general approach

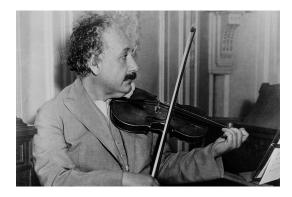

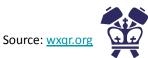

#### Improvise music, manipulate algorithms & create music

```
func note[] gcd(int x, int y) {
     note[] result;
     int c;
     result = [];
     while (x > 0) {
        result = append(result, [<x%5, wh>];
        result = append(result, [<y%5, wh>];
        a = x % y;
        x = y;
        V = C;
     result = append(result, [(y%6), wh)];
     printNoteArr(result);
     return result;
func int main() {
     note[] result;
     result = qcd(36, 125);
     render(result, "qcd.mid", 1, 96);
```

```
// initialize variables
```

```
// GCD while loop
// add note to array
// add note to array
// mod
// reassignment
// reassignment
// add note to array
// print array
// return
```

```
// call GCD
// create music file
```

// jam to music output

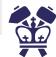

## Implementation **7**

#### Syntax

- Functions are defined as int main() {}
- We use curly braces { } for scoping
- End lines with ;  $\rightarrow$  white space is ignored
- And of course there are musical terms...
- Variables are declared with their type!
  - Standard data types include int, bool, string, void
  - Improv data types include note, tone, rhythm
- Print is specific based on types i.e. printn() -> prints note

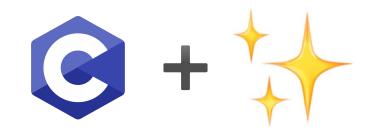

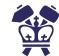

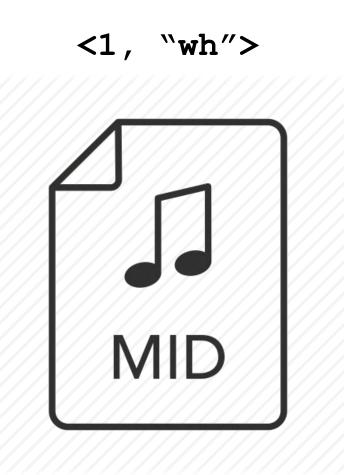

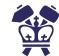

#### **Program Structure**

- Statically scoped
- Declarations happen before calls (for functions, variables, and arrays)
- Strong, static typing
- Control flow is pretty standard

```
func int main() {
                                        func int main() {
                                                                                 func int main() {
  int i;
                                          bool e;
                                                                                   int i;
  for (i = 0; i < 5; i = i + 1) {
                                                                                   while (i < 5) {
                                           e = true;
    printi(i);
                                          if (e) {
                                                                                     printi(i);
                                            prints("true");
                                                                                     i = i + 1;
                                          } else {
  return 0;
                                             prints("false");
                                                                                   return 0;
```

Built in function: render to create a music file from numbers, notes, and a key!

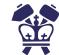

#### **Compiler Architecture**

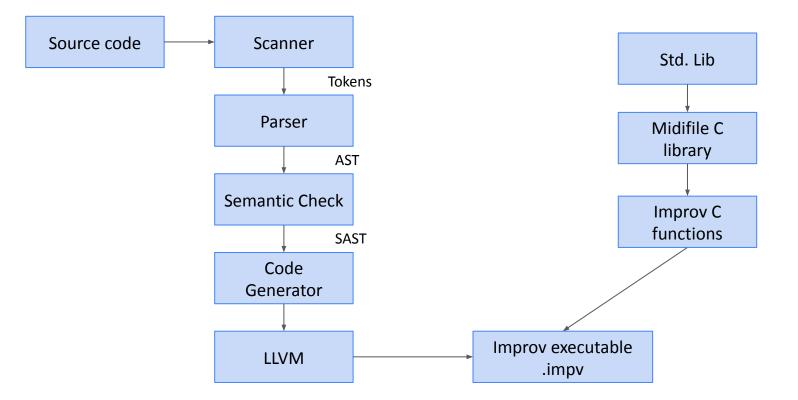

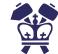

#### Arrays

- Arrays can be formed of types int, string, and note
  - string[] t;
  - t = ["alice", "emily", "josh", "natalia"]
  - + assign, access, append!
- Implemented using a fat pointer
- Stored on the heap

```
func int main() {
    int[] int_arr;
    note[] note_arr;
```

```
int_arr = [1, 2, 3, 4, 5];
int_arr[1] = 10;
printi(int arr[1]);
```

```
note_arr = [<1, "wh">, <5, "wh">];
note_arr[0] = <2, "hf">;
printn(note_arr[0]);
```

return 0;

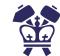

#### Notes tone 'n rhythm

tone: pitch of note

Represented by ints 0-5 and map to difference tonalities on the pentatonic scale specified by a key -> taken care of in semant.ml

rhythm: flow of sound

Represented by two char strings named intuitively; i.e. wh = whole note, hf = half note, qn = quarter note, ei = eighth note, sx = sixth note

note: struct data type encompassing the tone and rhythm

<1, "wh">in CMAJ represents a whole note in C

typedef struct Note{
 int tone;
 char \*rhythm;
} Note;

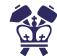

#### render

- Built in function that is used to create music files
- Calls on <u>Steve Goodwin's pure C library</u>
- Linked similarly to how printbig is

```
func int main() {
  note[] arr;
  arr = [<1, "wh">, <2, "wh">, <3, "wh">];
  render(arr, "test.mid", 1, 120);
  return 0;
```

```
/* create midi file */
void render_backend(Note* notes, int size, char* filename, int key[], int tempo){
    MIDI_FILE *mf;
    int i;
```

int rhythms[] = {MIDI\_NOTE\_BREVE, MIDI\_NOTE\_MINIM, MIDI\_NOTE\_CROCHET, MIDI\_NOTE\_QUAVER, MIDI\_NOTE\_SEMIQUAVER};

```
if ((mf = midiFileCreate(filename, TRUE))){
  midiSongAddTempo(mf, 1, tempo);
  midiFileSetTracksDefaultChannel(mf, 1, MIDI_CHANNEL_1);
  midiTrackAddProgramChange(mf, 1, MIDI_PATCH_ELECTRIC_GUITAR_JAZZ);
  midiSongAddSimpleTimeSig(mf, 1, 4, MIDI_NOTE_CROCHET);
```

```
for(i = 0; i < size; i++, notes++){
    /* printn(*notes); */
    midiTrackAddNote(mf, 1, key[notes->tone], rhythms[atoi(notes->rhythm)],
    MIDI_VOL_HALF, TRUE, FALSE);
}
```

```
midiFileClose(mf);
printf("finished creating %s!\n", filename);
```

void render(Note\_Arr noteArr, char\* filename, int key, int tempo){
 int \*keyNotes = getKey(key);
 render\_backend(noteArr.arr, noteArr.len, filename, keyNotes, tempo);

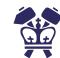

#### Testing

- Many many tests... especially for MIDI files
- Iterative testing process

root@7323e6714e48:/home/improv# ./testAll.sh test-arith...OK test-arr-access...OK test-arr-append-notes...OK test-arr-assign...OK test-arr...OK test-convert...OK test-demo-sort...OK test-fib...OK test-for...OK test-gcd-recursive...OK test-gcd...OK test-if...OK test-mcd...OK test-note...OK test-note2...OK test-note3...OK test-printa...OK test-printbig...OK test-printi...OK test-printmidi...OK test-printn...OK test-prints...OK test-render...OK test-sort...OK test-var-int...OK test-var-string...OK test-while...OK fail-duplicate-function...OK fail-inconsistent-arr-type...OK fail-inconsistent-return-type...OK fail-rhythm...OK fail-tonetype...OK fail-undeclared-identifier...OK fail-undefined-function...OK

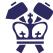

## Next on the roadmap 🞵

#### Future improvements

Inclusion of different styles like blues, which adds one note to the pentatonic scale

Inclusion of pre-written riffs to include in improvisation

Ability to choose different sounds and instruments

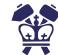

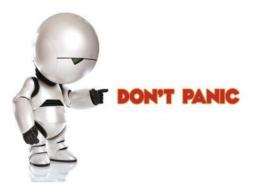

## Demo 🎵

#### DON'T PANIC

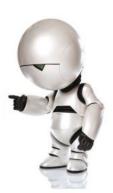

#### Bubble sort + Selection sort

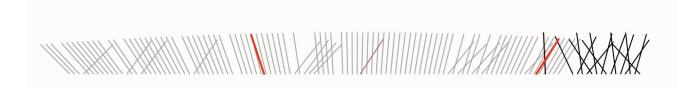

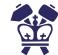

### McDonald's... yum

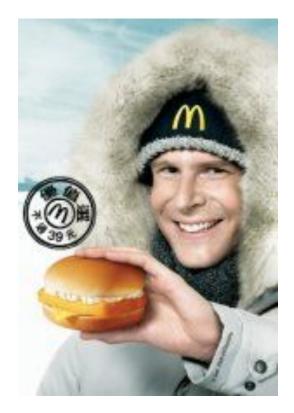

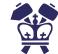

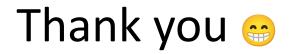